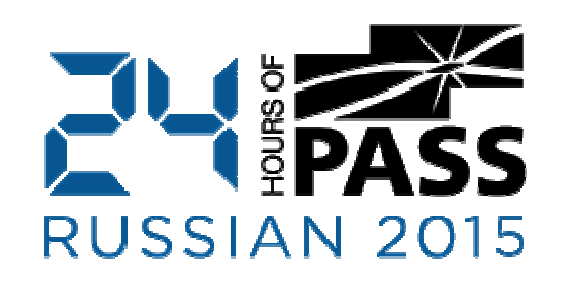

# Размер Имеет Значение:

10 способов уменьшить размер БД <sup>и</sup> улучшить производительность системы

Dmitri Korotkevitchhttp://aboutsqlserver.com

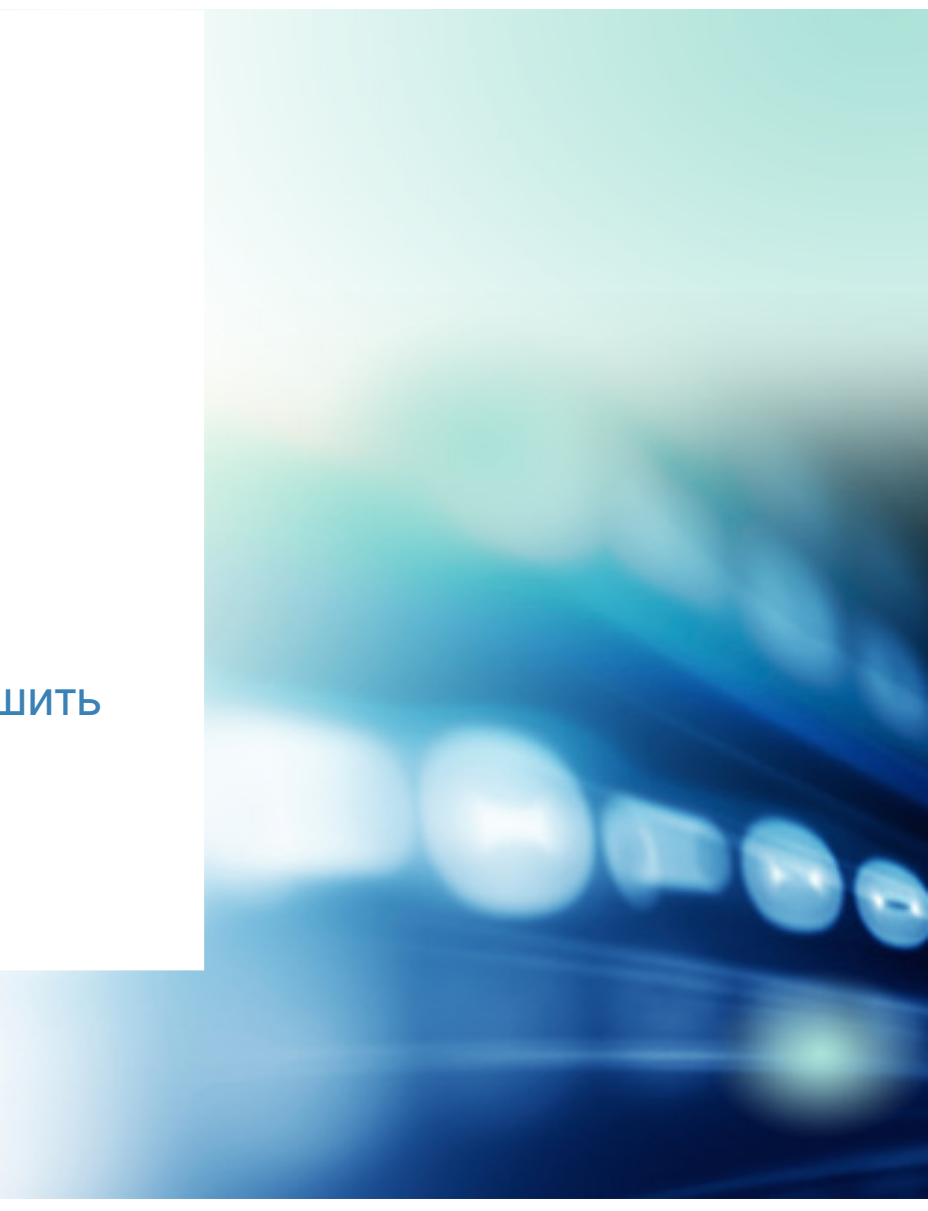

### Здрясте!

20+ лет <sup>в</sup> IT15+ лет работы <sup>с</sup> SQL Server

Microsoft SQL Server MVP Microsoft Certified Master (SQL Server 2008)Автор "Pro SQL Server Internals"

2

Blog: http://aboutsqlserver.comEmail: <u>dk@aboutsqlserver.com</u>

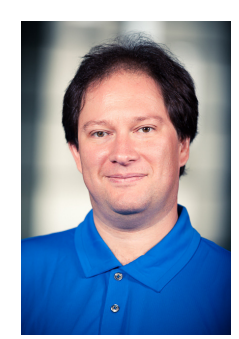

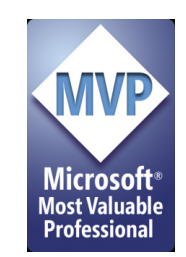

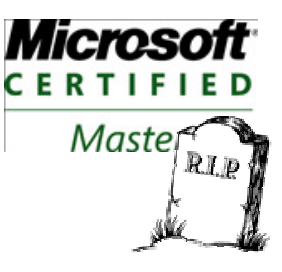

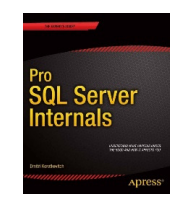

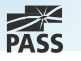

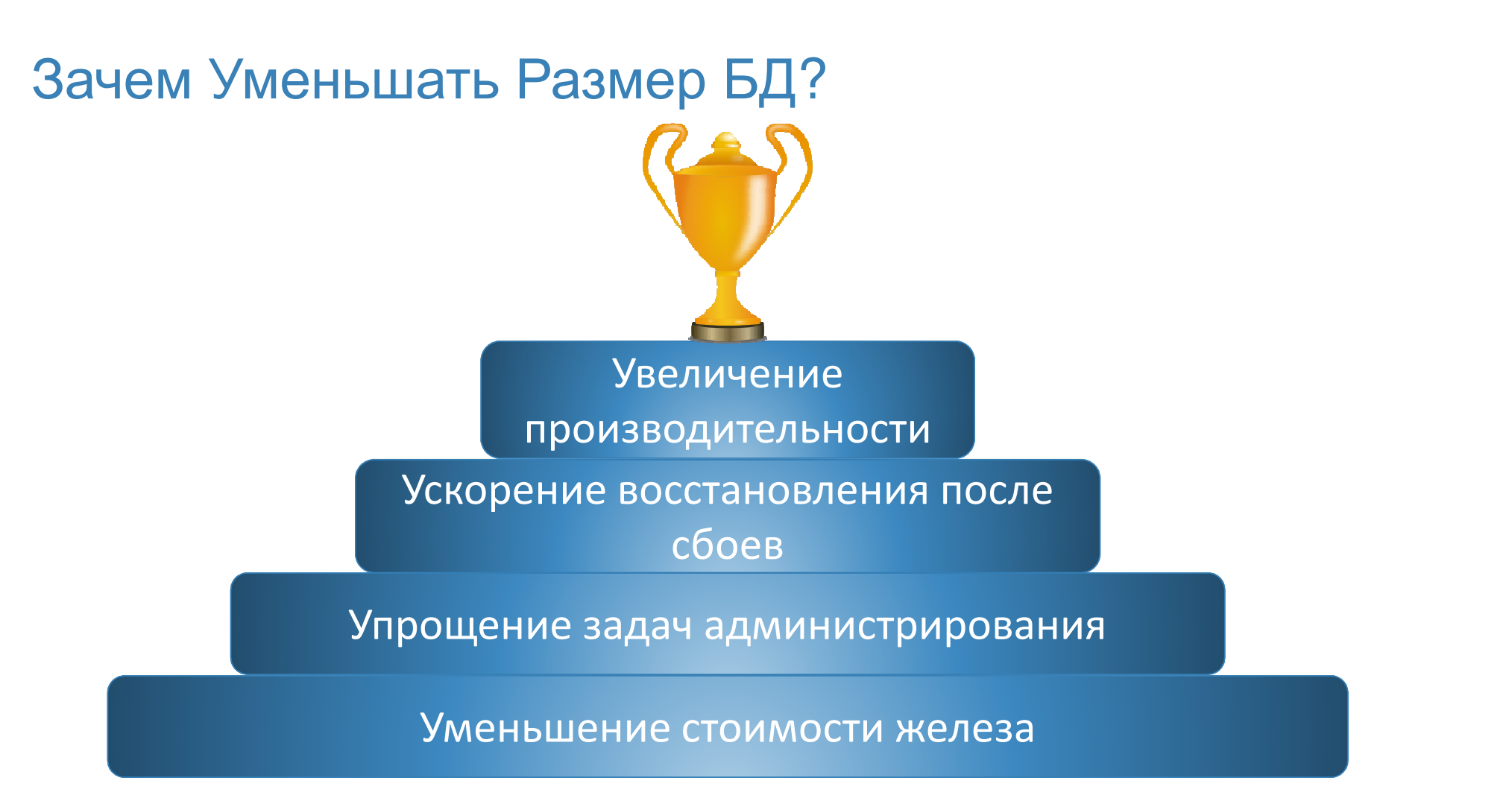

Картинка с: https://openclipart.org/detail/172012/award-by-gnokii-172012

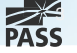

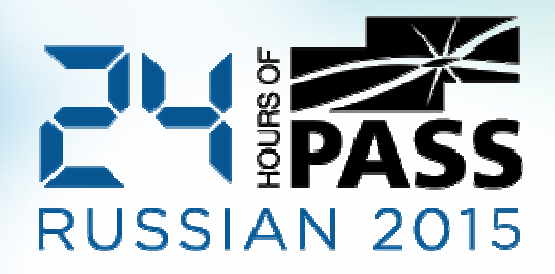

## Демо: DBCC SMART\_SHRINK()

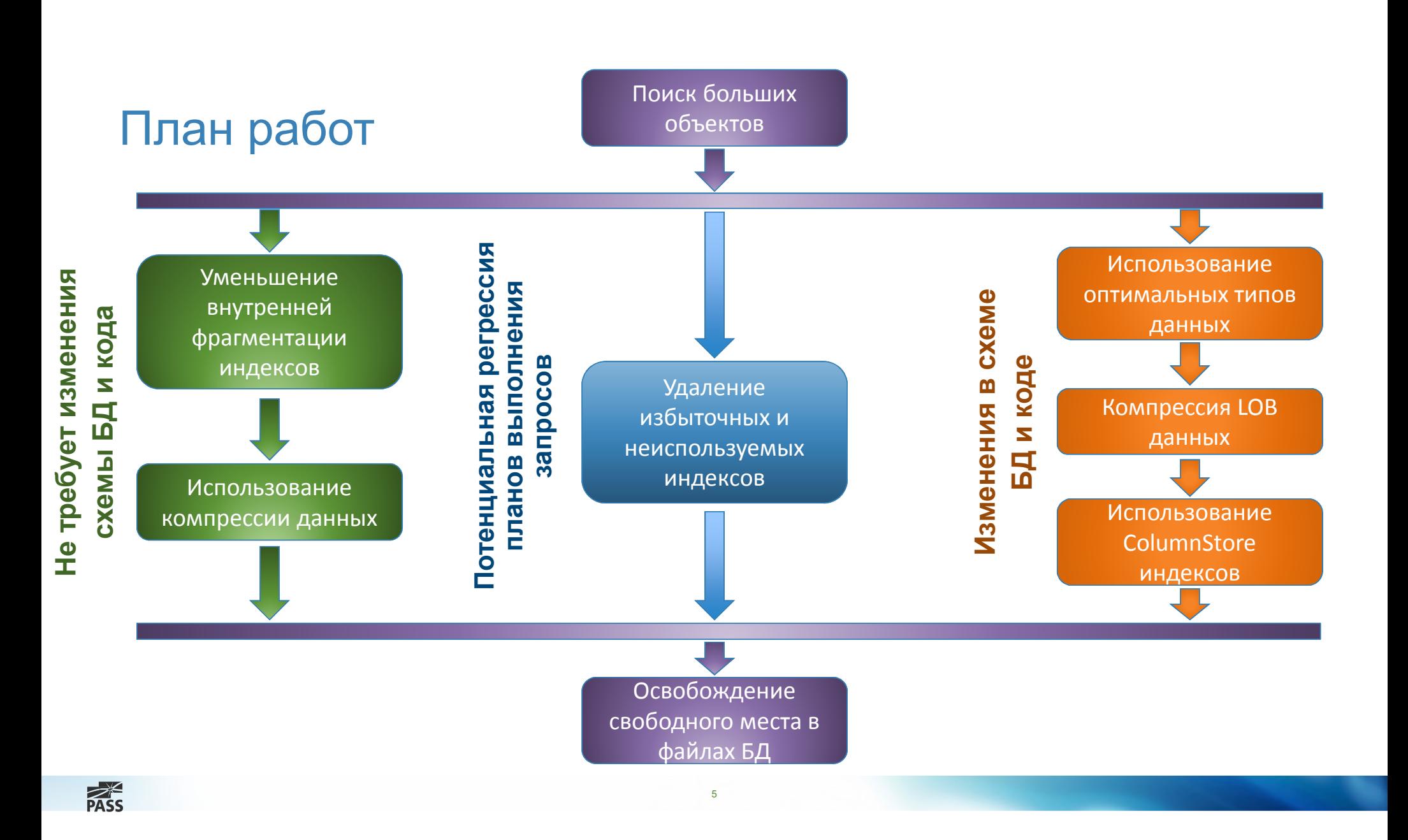

## Рекомендованные Практики:

### Auto Shrink: OFF

- Увеличивает фрагментацию индексов  $\mathcal{C}$
- $\mathcal{C}$ Увеличивает нагрузку на систему (I/O, CPU, T-Log)
- $\mathcal{C}$ Абсолютно бесполезен

### Instant File Initialization: ON

 Предотвращает заполнение файла данных нулями (zeroing out)  $\mathcal{C}$ 

6

- $\mathcal{C}$ Уменьшает время создания <sup>и</sup> роста файлов данных
- $\mathcal{C}$ Непреминимо <sup>к</sup> журналу транзакций

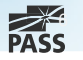

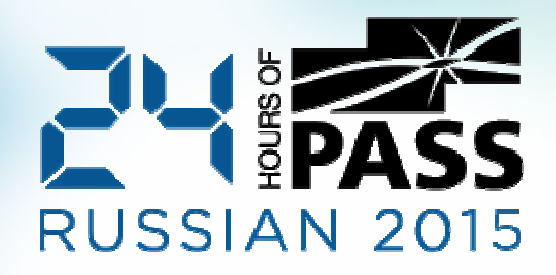

### Демо: Instant File Initialization

### Instant File Initialization

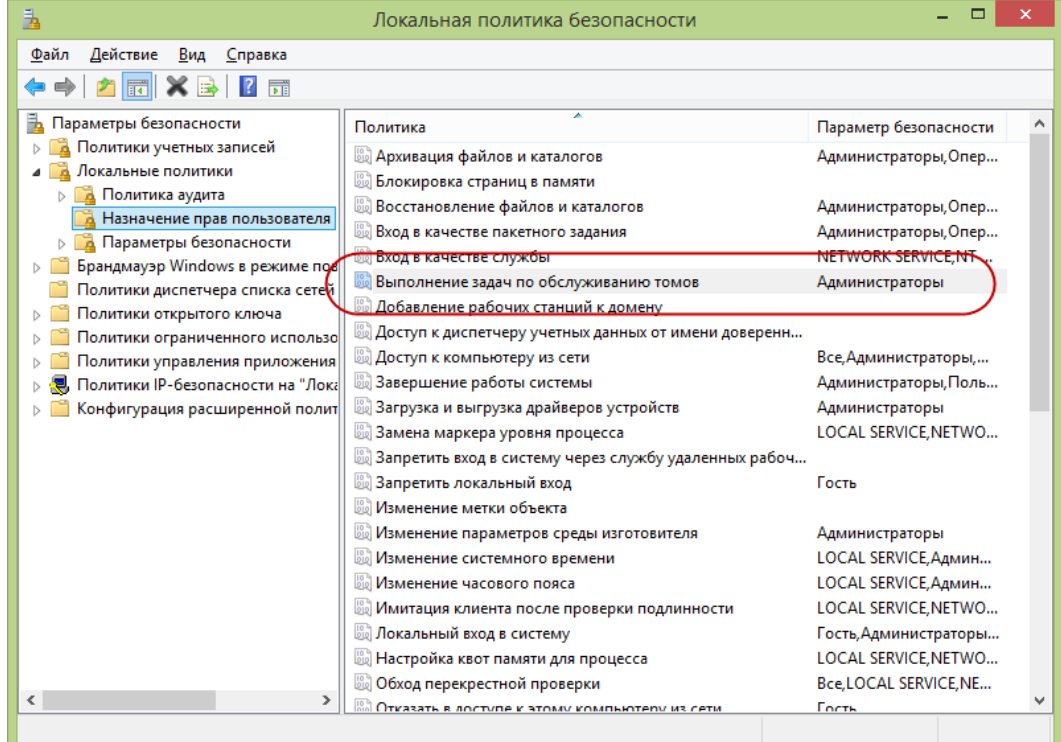

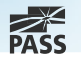

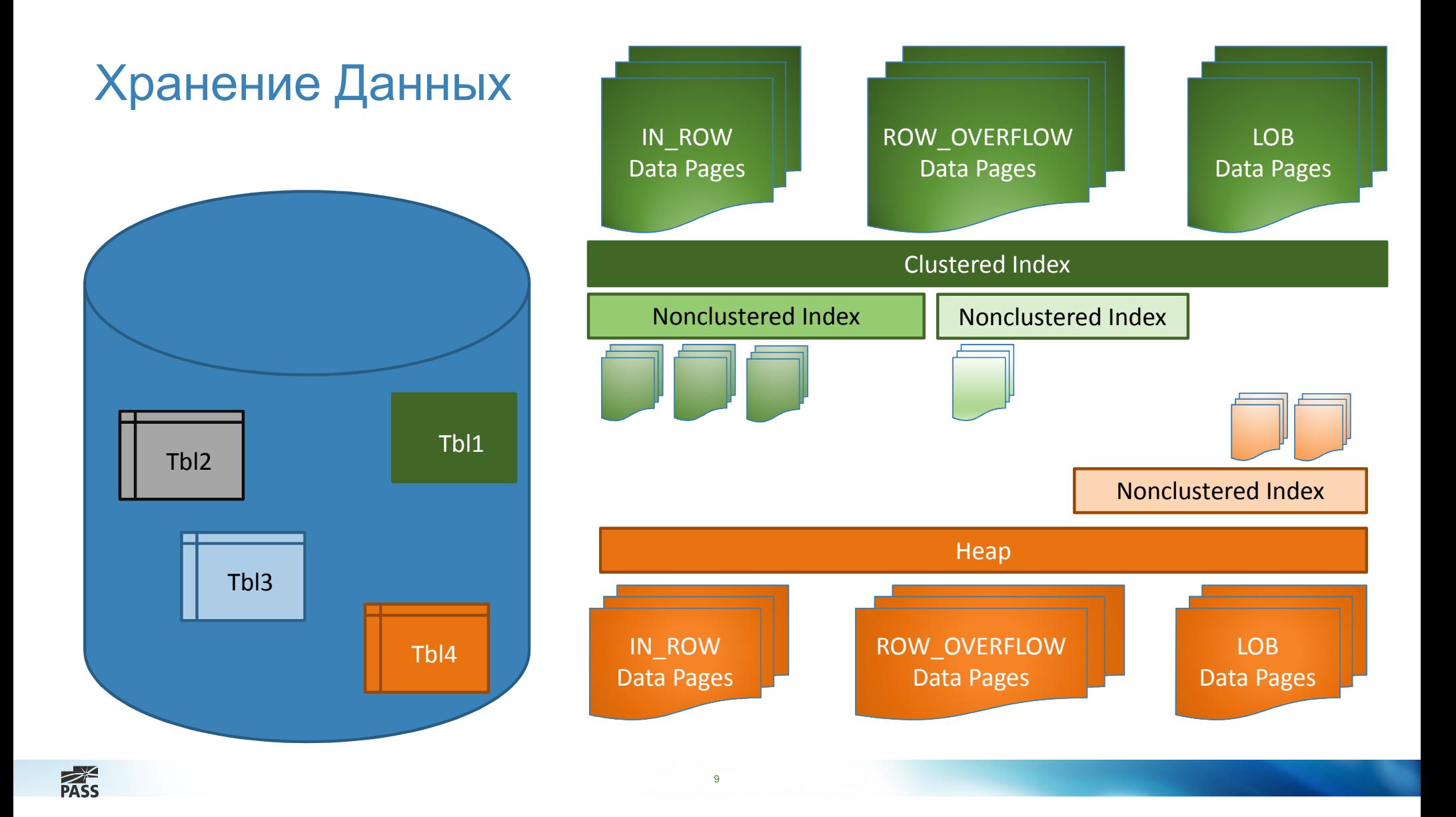

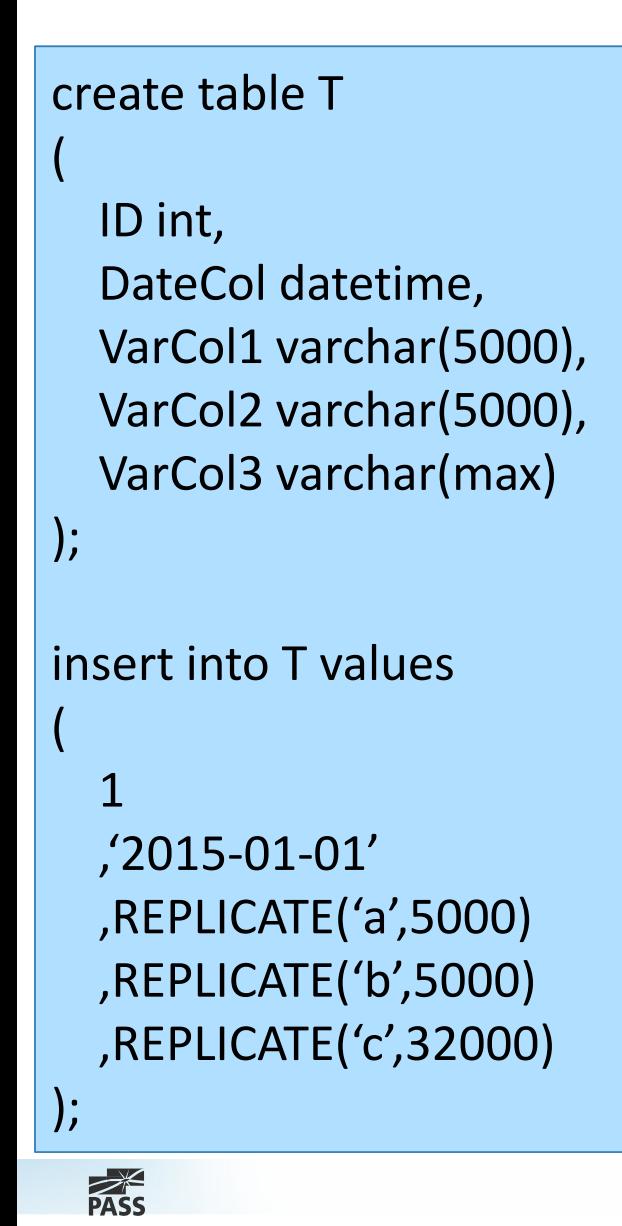

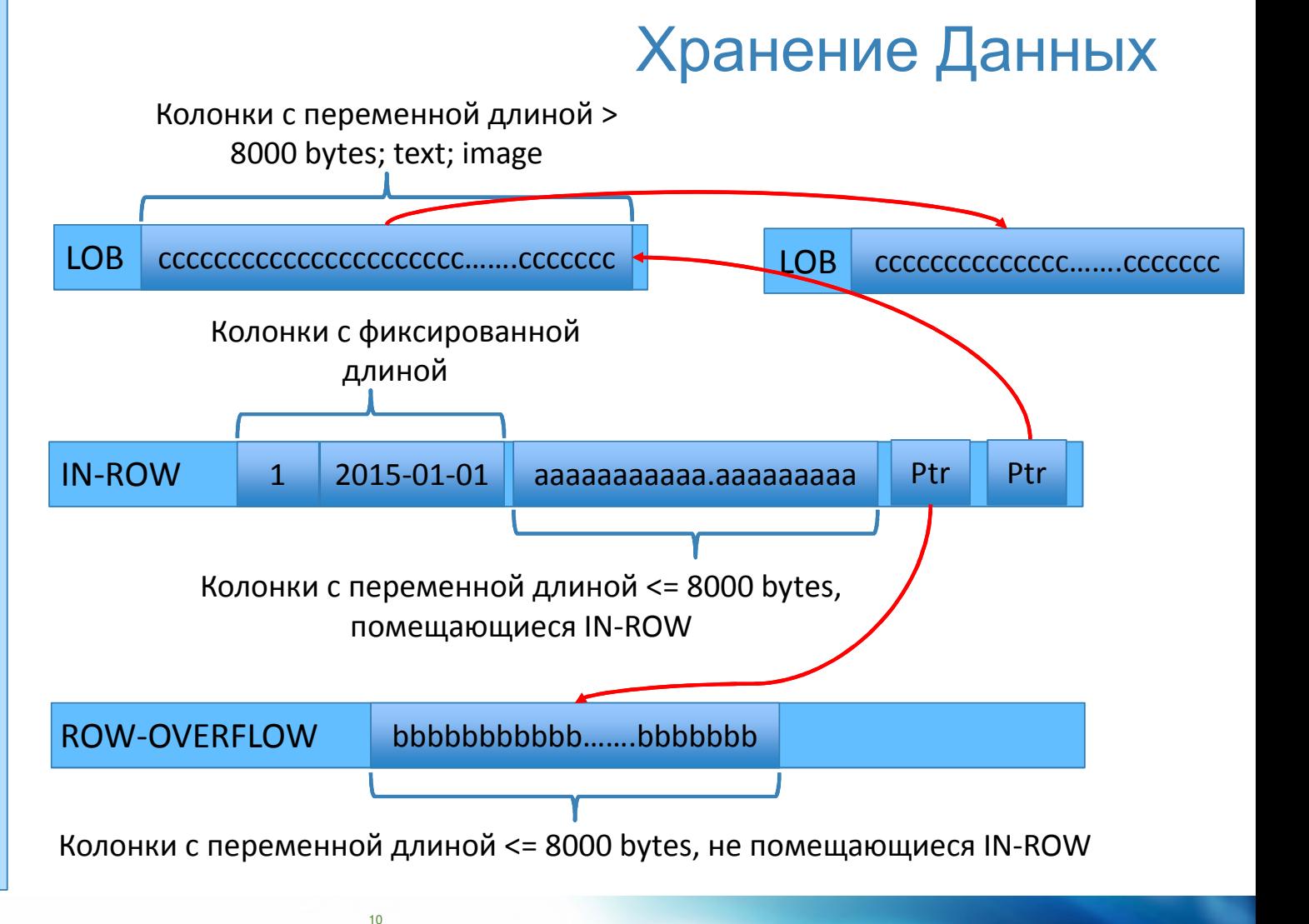

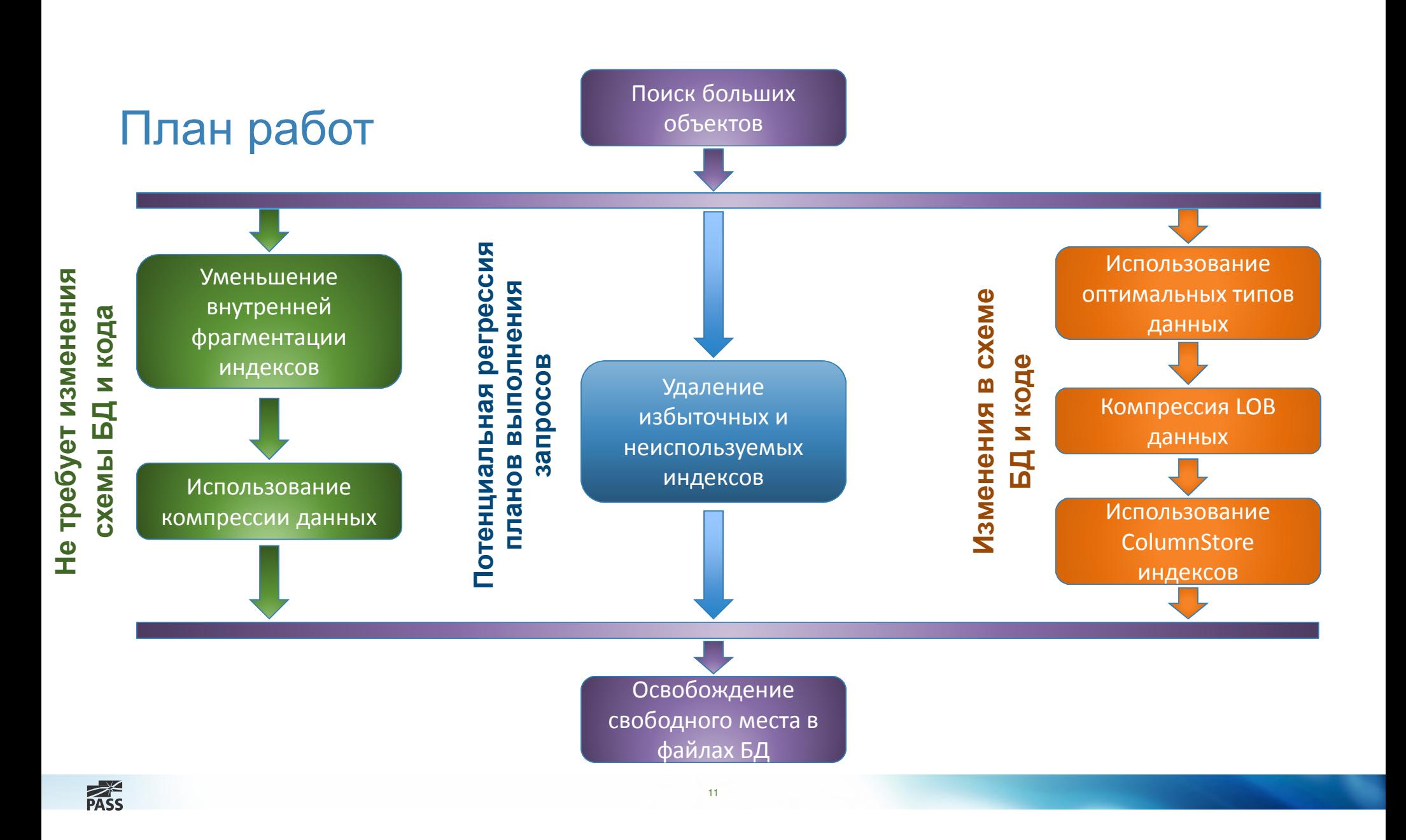

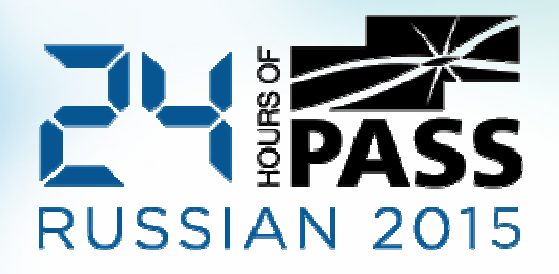

## Демо: Поиск БольшихОбъектов

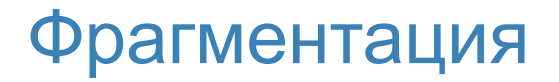

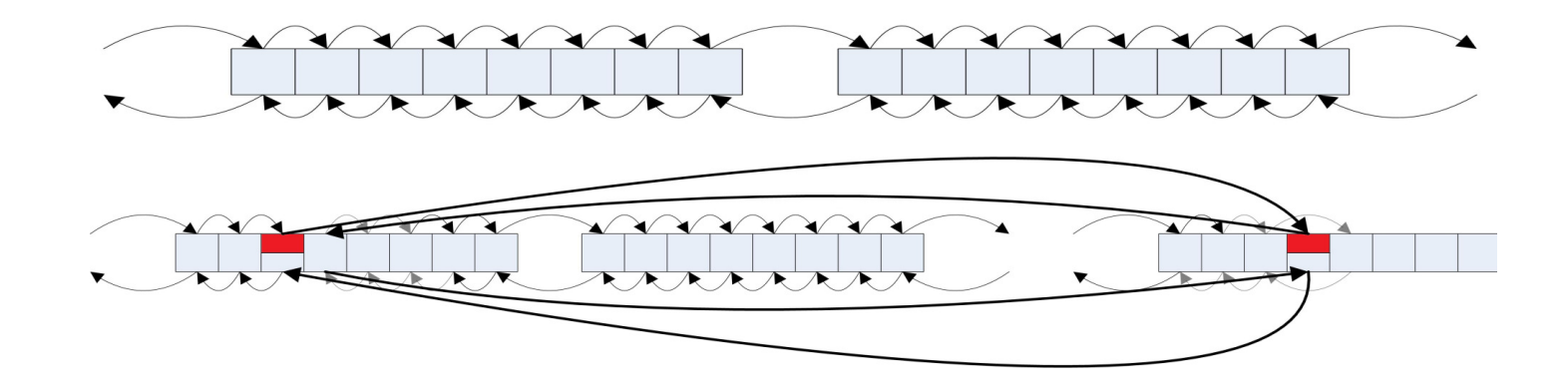

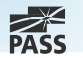

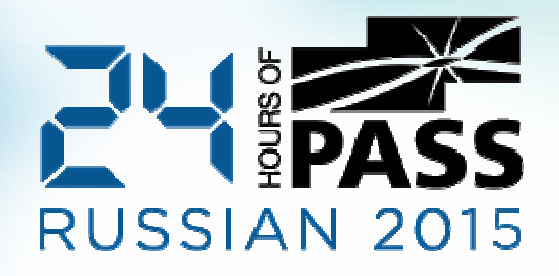

## Демо: Фрагментация

# Компрессия Данных (Enterprise Edition)

### Обычная запись

- $\mathcal{C}$ Колонки <sup>с</sup> фиксированной длиной: Размер зависит от типа данных
- $\mathcal{C}$ Колонки <sup>с</sup> переменной длиной: Размер зависит от данных + 2 байта

#### ROW Compression

 Убирает избыточность хранения данных <sup>в</sup> колонках <sup>с</sup> фиксированной длиной  $\mathcal{L}_{\mathcal{A}}$ 

#### PAGE Compression = ROW Compression + Prefix + Dictionary Compression

 $\mathcal{C}$ Компрессия работает <sup>в</sup> рамках страницы

### Компрессия работает только <sup>с</sup> IN\_ROW данными

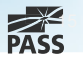

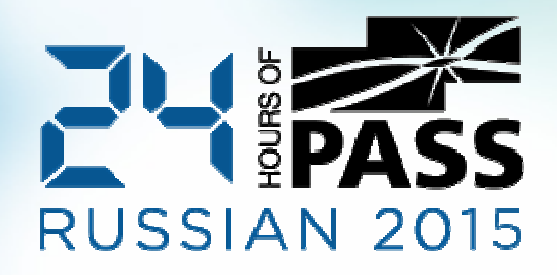

## Демо: Data Compression

### LOB Компрессия

```
[Microsoft.SqlServer.Server.SqlFunction
    (IsDeterministic = true, IsPrecise = true,
        DataAccess = DataAccessKind.None)]
public static SqlBytes BinaryCompress(SqlBytes input)
Å
    if (input.IsNull)
         return SqlBytes.Null;
    using (MemoryStream result = new MemoryStream())
   \mathcal{L}using (DeflateStream deflateStream = new DeflateStream(result,
            CompressionMode.Compress, true))
        €
            deflateStream.Write(input.Buffer, 0, input.Buffer.Length);
            deflateStream.Flush();
            deflateStream.Close();
        Y
        return new SqlBytes(result.ToArray());
    3
ł
```

```
[Microsoft.SqlServer.Server.SqlFunction
    (IsDeterministic = true, IsPrecise = true,
        DataAccess = DataAccessKind.None)]
public static SqlBytes BinaryDecompress(SqlBytes input)
₹
    if (input.IsNull)
        return SqlBytes.Null;
    int batchSize = 32768byte[] buf = new byte[batchSize];
    using (MemoryStream result = new MemoryStream())
    €
        using (DeflateStream deflateStream =
                new DeflateStream(input.Stream,
                    CompressionMode.Decompress, true))
        ₹.
            int bytesRead;
            while ((bytesRead = deflateStream.Read(buf, \theta, batchSize)) > \theta)
                result.Write(buf, 0, bytesRead);
        \mathcal{F}
```
return new SqlBytes(result.ToArray());

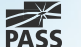

Y

 $\mathcal{F}$ 

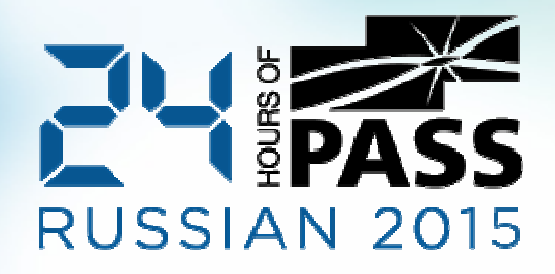

## Демо: Компрессия LOB Данных

# Использование Корректных Типов Данных

### Типичные Ошибки:

- F Boolean -> tinyint, smallint, int
- $\mathcal{L}_{\mathcal{A}}$ (n)char(N)

### Избыточная Точность

- $\mathcal{L}_{\mathcal{A}}$ DateTime -> SmallDateTime или DateTime2
- $\mathcal{L}$ Float -> Decimal

Не используйте LOB столбцы если <sup>в</sup> них нет необходимости

19

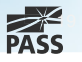

## Использование Корректных Типов Данных

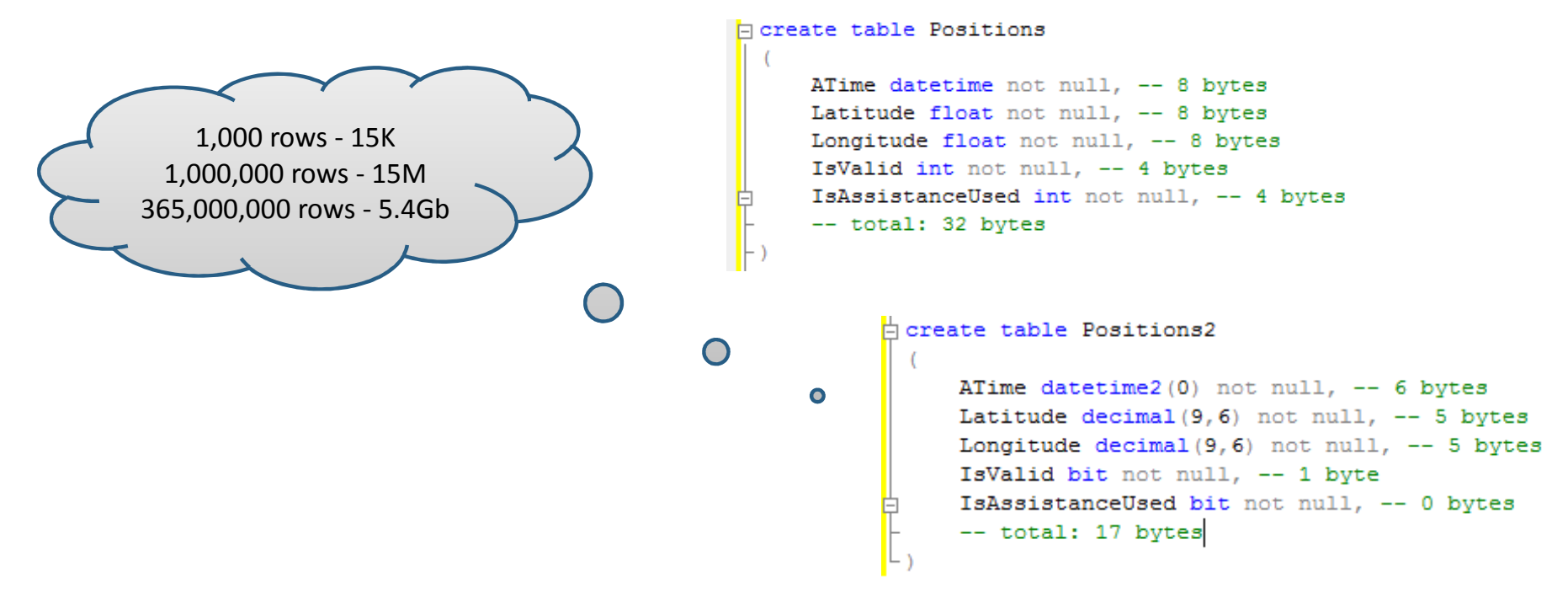

Думайте <sup>о</sup> будущем!

Пересоздавайте индексы после изменения структуры таблицы (ALTER TABLE)

20

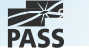

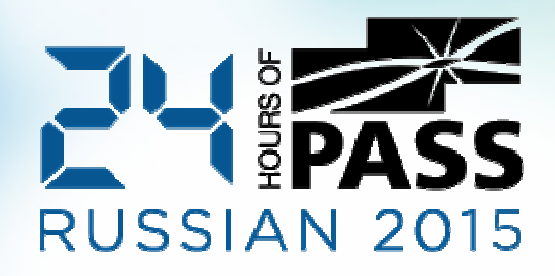

# Демо: Изменение СтруктурыТаблицы <sup>и</sup> Размер Столбца

## Удаление Неиспользуемых Индексов

#### sys.dm\_db\_index\_usage\_stats

 Сколько раз индекс появлялся <sup>в</sup> планах выполнения запросов  $\blacksquare$ 

#### sys.dm\_db\_index\_operational\_stats

- $\mathcal{L}_{\mathcal{A}}$ Сколько раз индекс использовался
- П Включает I/O статистику <sup>и</sup> информацию <sup>о</sup> блокировках

Статистика очищается после ALTER INDEX..REBUILD (SQL Server 2012+)

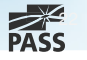

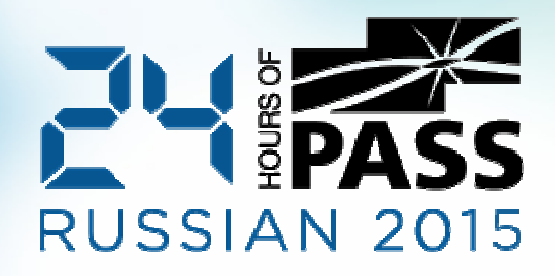

## Демо: Анализ ИспользованияИндексов

Избыточные Индексы

IDX1(A, B) & IDX2(A) -> IDX2 избыточен

IDX3(A) INCLUDE (B) & IDX4(A) INCLUDE (C) -> IDX5(A) INCLUDE(B,C)

IDX6(A,B) & IDX7(A,C) ->

- $\blacksquare$  IDX8(A,B) INCLUDE (C)
- $\mathcal{L}_{\mathcal{A}}$ IDX9(A,C) INCLUDE (B)
- $\mathcal{L}_{\mathcal{A}}$ Или оставить оба индекса: IDX6 & IDX7

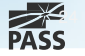

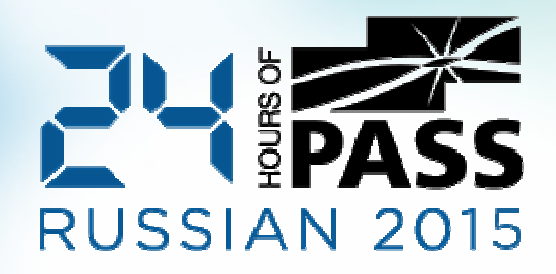

# Демо: Избыточные Индексы

### ColumnStore Индексы

Колоночный формат хранения данных <sup>с</sup> хорошей компрессией

Оптимизация Data Warehouse запросов. Неоптимальны для OLTP

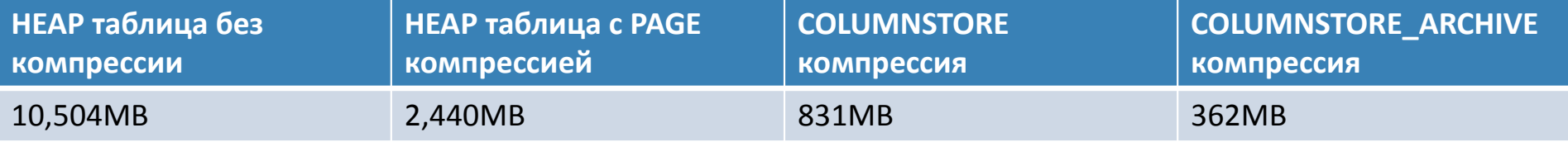

Таблица с 60M записей, сгенерированная из AdventureWorks2012DW..FactSalesBig

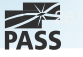

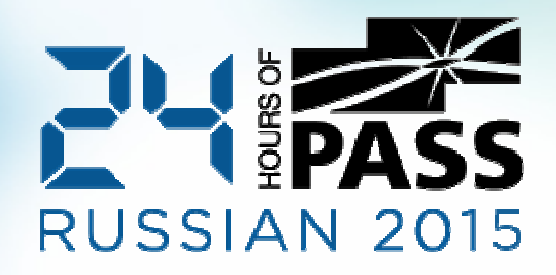

### Демо: ColumnStore Индексы

# Освобождение Пустого Места из Файла Данных

### DBCC SHRINKFILE

- Ведет <sup>к</sup> фрагментации (возможно использование совместно <sup>с</sup> ALTER INDEX REORG)  $\blacksquare$
- $\mathcal{L}_{\mathcal{A}}$ Потенциальные проблемы <sup>в</sup> случае нескольких файлов <sup>в</sup> файловой группе

### INSERT INTO NewTable SELECT FROM OldTable

 Проблематично <sup>в</sup> случае если таблица должна быть доступна пользователям $\blacksquare$ 

28

### CREATE INDEX WITH (DROP\_EXISTING=ON) ON [NewFileGroup]

 $\overline{\phantom{a}}$ Потенциальные проблемы <sup>с</sup> LOB-столбцами

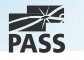

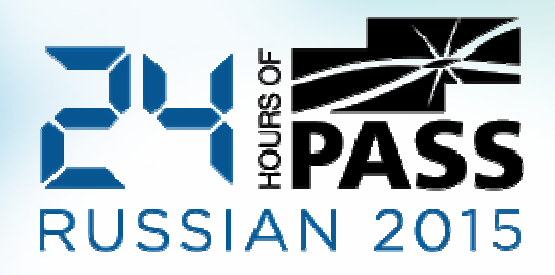

## Демо: Перенос Данных Между Файловыми Группами

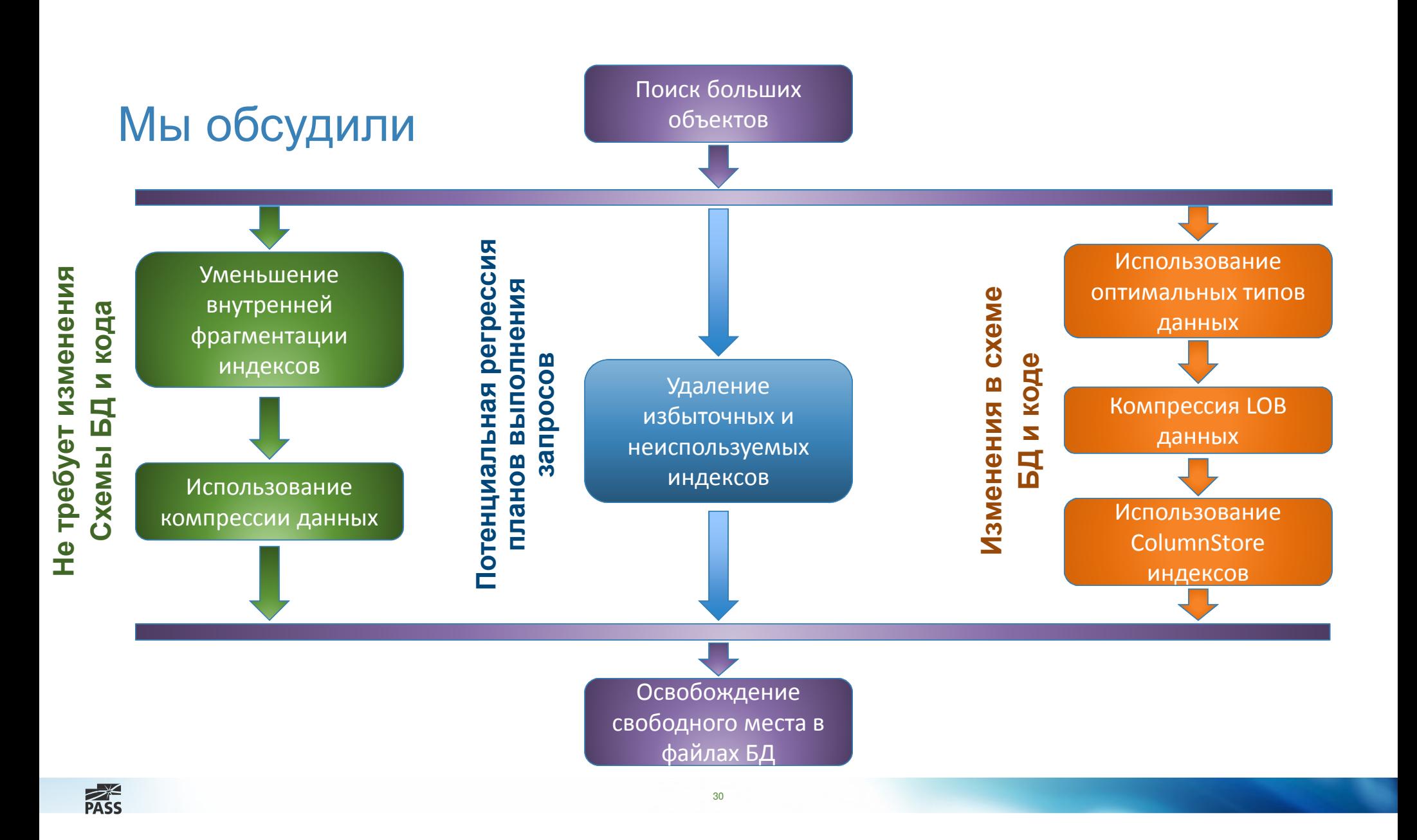

### Q&A

Спасибо за внимание!

#### Блог: http://aboutsqlserver.com

- Скрипты: <u>http://aboutsqlserver.com/presentations</u>  $\mathbb{R}^3$
- $\overline{\phantom{a}}$ ■ Пост на тему: "Size Does Matter..": <u>http://<mark>goo.gl/J644Zz</mark></u>

31

E-Mail: dk@aboutsqlserver.com

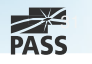

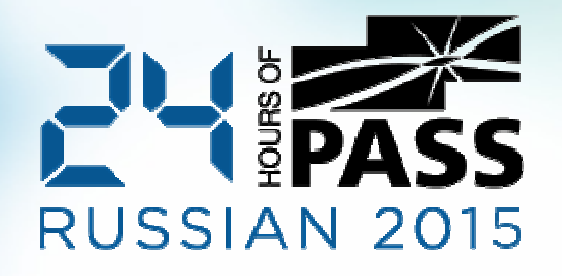

## Вопросы?

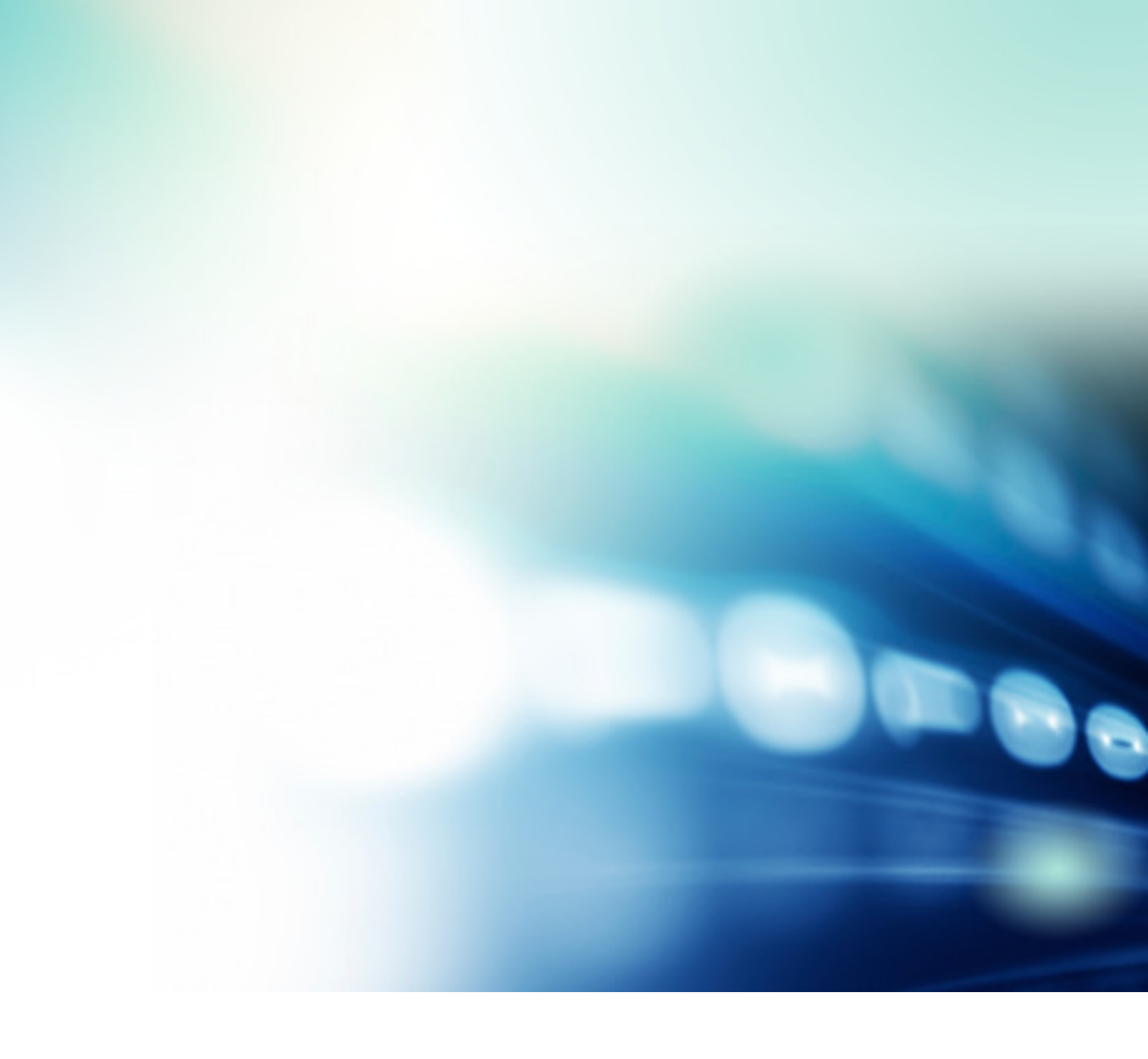

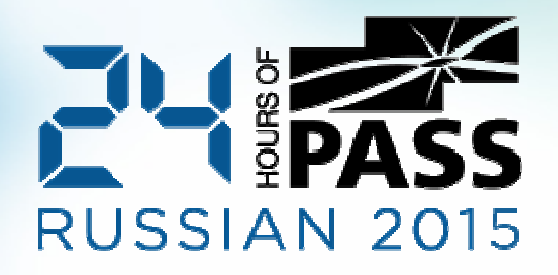

# Спасибо за участие!